СОГЛАСОВАН Голубцова О.М. Заместитель главы Айминистрации Ханкайского муниципального округа. начальник финансового управления  $20 \times 3$  r. **reeduk** 

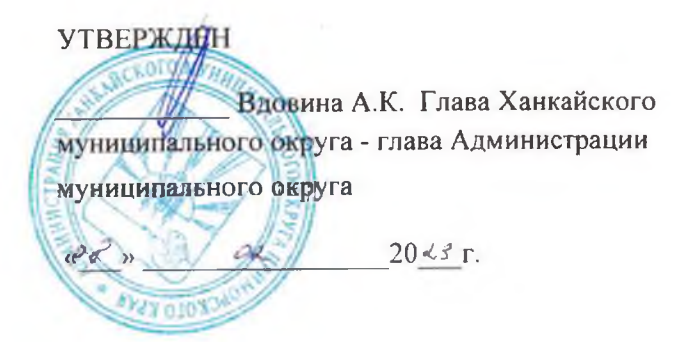

### ОТЧЕТ О РЕЗУЛЬТАТАХ ДЕЯТЕЛЬНОСТИ

### Муниципального бюджетного учреждения дополнительного образования «Детско-юношеская спортивная школа» с. Камень-Рыболов Ханкайского муниципального округа Приморского края

(полное наименование муниципального учреждения)

#### и об использовании закрепленного за ним муниципального имущества

за 2022 отчетный год

#### N Наименование показателя Значение  $\Pi/\Pi$ показателя Образование дополнительное детей и взрослых  $1.1$ Виды деятельности (с указанием исчерпывающего перечня основных видов деятельности и иных видов деятельности, не являющихся основными), которые учреждение вправе осуществлять в соответствии с его учредительными документами  $1.2$ Услуги (работы), которые оказываются потребителям за плату в случаях, предусмотренных нормативными правовыми актами с указанием потребителей указанных услуг (работ)

### Раздел 1. ОБЩИЕ СВЕДЕНИЯ ОБ УЧРЕЖДЕНИИ

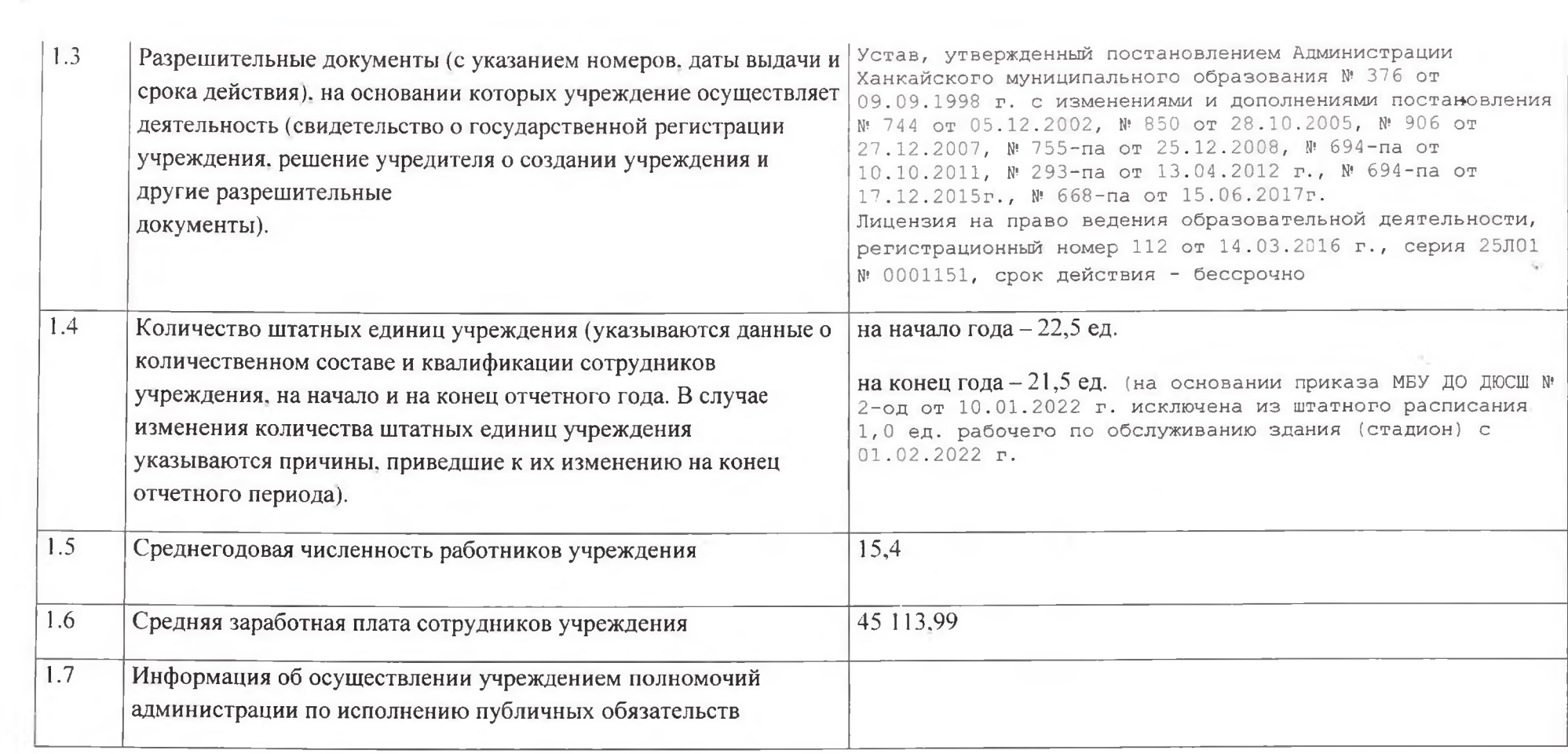

# Раздел 2. РЕЗУЛЬТАТ ДЕЯТЕЛЬНОСТИ УЧРЕЖДЕНИЯ

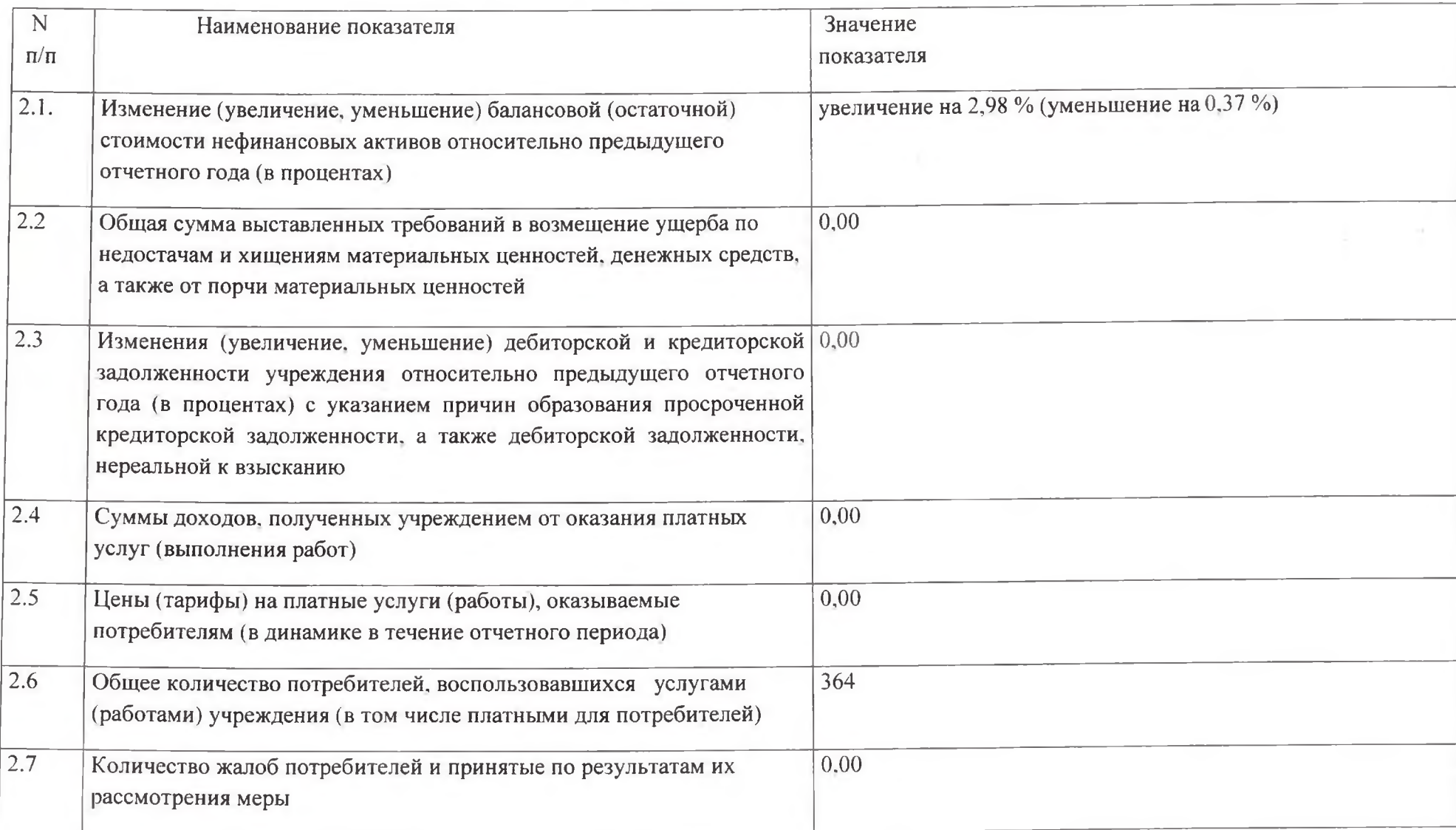

# 2.8. Показатели кассового исполнения бюджетной сметы учреждения и показатели доведенных учреждению лимитов бюджетных обязательств МБУ ДО ДО

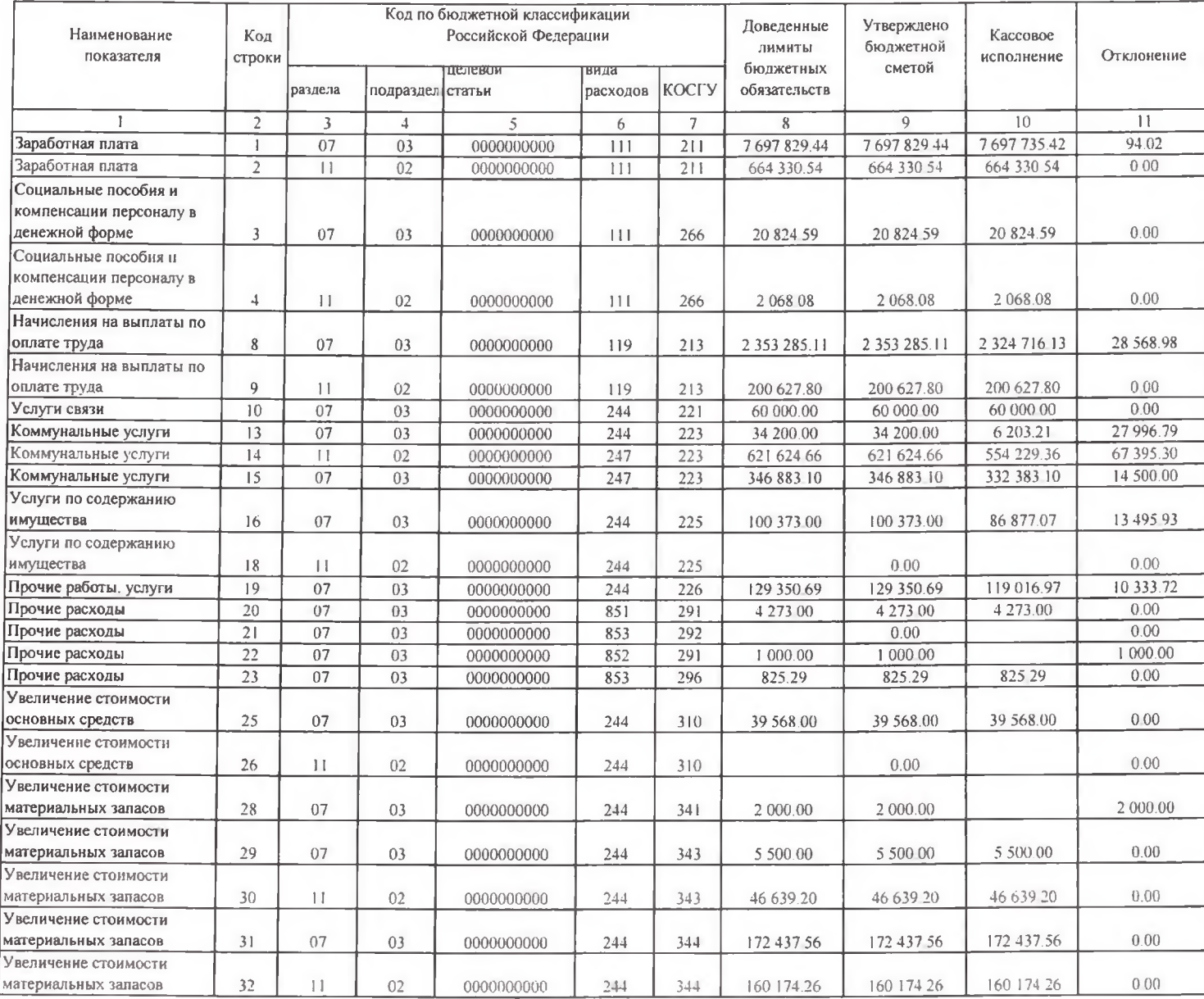

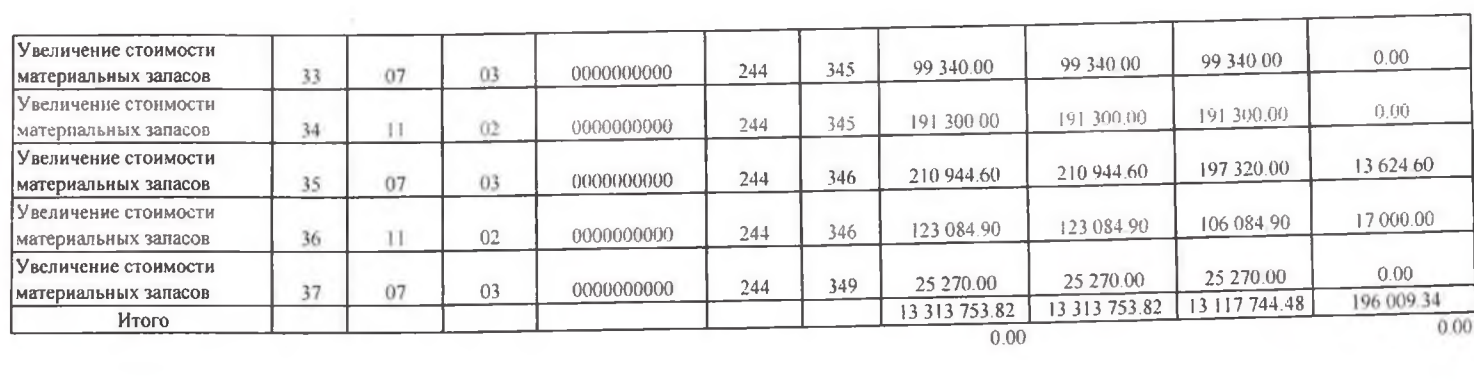

 $\sim 10^{-11}$ 

### Раздел 3. ОБ ИСПОЛЬЗОВАНИИ ИМУЩЕСТВА.

### ЗАКРЕПЛЕННОГО ЗА УЧРЕЖДЕНИЕМ

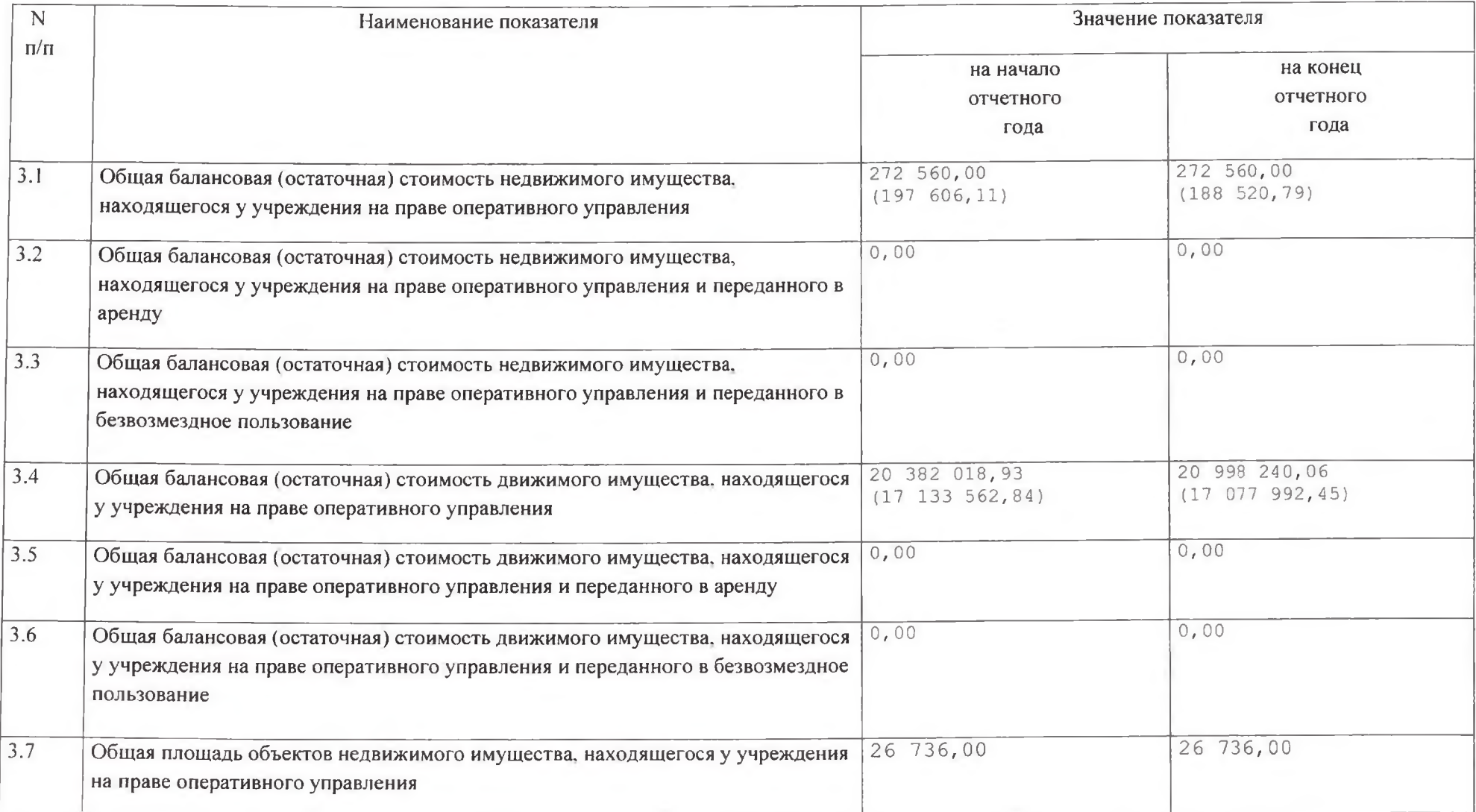

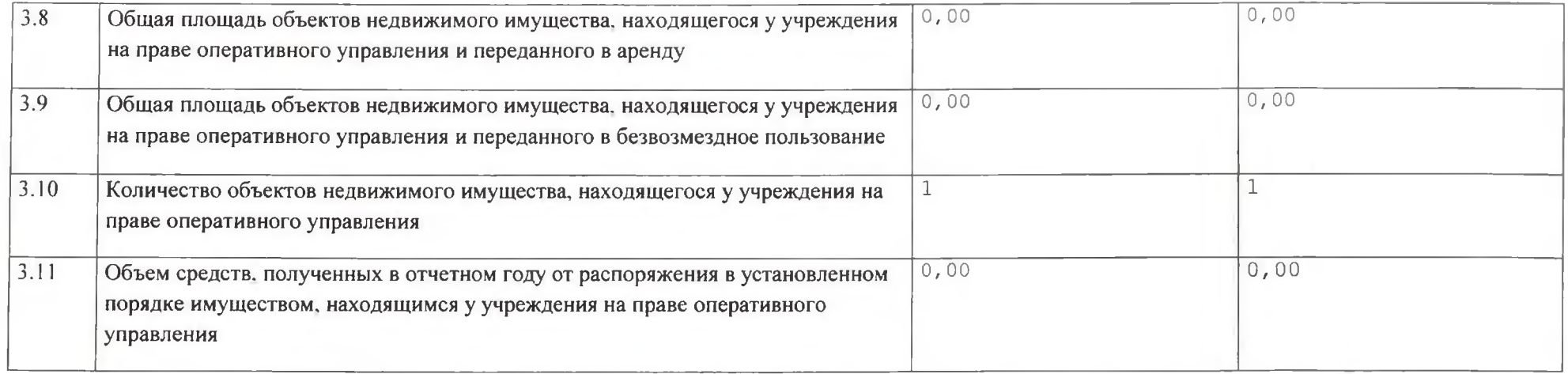

# ПРЕДВАРИТЕЛЬНО СОГЛАСОВАН:

÷.

Гурулев А.Н., Заместитель главы Администрации Ханкайского муниципального округа. начальник управления образования

 $\begin{array}{ccccc}\n\mathcal{C} & \mathcal{C} & \mathcal{C}\n\end{array}$  $20\lambda\beta$ r

Директор МБУ ДО «ДЮСШ» с. Камень-Рыболов Ханкайского муниципального округа

Ким В.Э.

 $\alpha$  of  $\nu$  $D$ al  $20\text{J/s}$